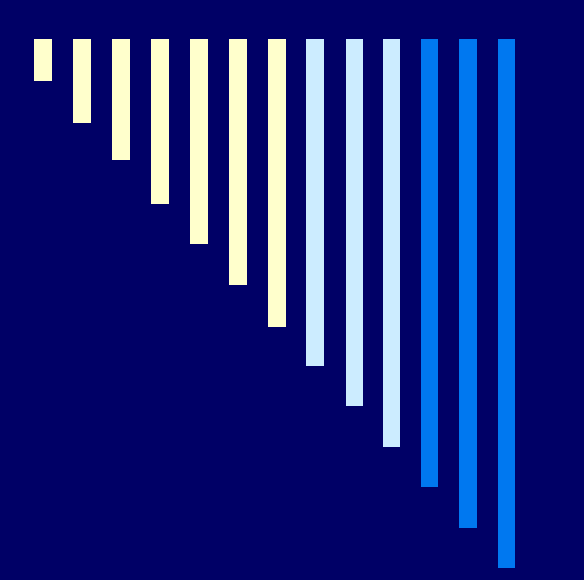

## 12. Správa souborů

**ZOS 2006, L. Pešička**

#### Informace – 2. zápo čtový test

 Látka z p řednášek do 9. týdne ٠ Požadované znalosti Meziprocesová komunikace Synchronizace **□** Základ MM □ Řešení konkrétních příkladů v BACI **12.12.2006** (úterý) od **18:30** <sup>v</sup>**EP130**

## Souborové systémy

 $\blacksquare$ □ potřeba aplikací trvale uchovávat data hlavní požadavky

- ш možnost uložit velké množství dat
- п ■ informace zachována i po ukončení procesu
- data přístupná více procesům
- □ společné problémy při přístupu k zařízení
	- **alokace prostoru na disku**
	- п pojmenování dat
	- п ■ ochrana dat před neoprávněným přístupem
	- π zotavení po havárii (výpadek napájení)

### Soubor

 $\Box$  OS pro přístup k mediim poskytuje abstrakci od fyzických vlastností média – soubor

- □. soubor = pojmenovaná množina souvisejících informací
- $\Box$  souborový systém (file system, fs)
	- konvence pro ukládání a přístup k souborů<sup>m</sup>
		- **□** datové struktury a algoritmy
	- část OS, poskytuje mechanismus pro ukládání a přístup k datům, implementuje danou konvenci

## File system

□ Současné OS – implementují více fs

kompatibilita (starší verze, ostatní OS)

#### п Windows XP

- základní je NTFS
- ostatní: FAT12, FAT16, FAT32, ISO 9660 (CD-ROM)
- $\Box$ **Linux** 
	- ext2, ext3, ReiserFS, JFS, XFS
	- ш ostatní: FAT12 až 32, ISO 9660, Minix, VxFS, OS/2 HPFS, SysV fs, UFS, NTFS read-only

# Historický vývoj

první systémy

- vstup děrné štítky, výstup tiskárna
- soubor = množina děrných štítků

#### pozd ěji magnetické pásky

- vstup i výstup pásky
- soubor = množina záznamů na magnetické pásce

#### Historický vývoj - pokra čování

#### nyní – data na magnetických a optických discích

- $\blacksquare$  ISO 2382-4:1987
- soubor pojmenovaná množina záznamů, které lze zpracovávat jako celek
- záznam strukturovaný datový objekt tvo řený kone čným po čtem pojmenovaných položek

#### Uživatelské rozhraní fs

□ vlastnosti fs z pohledu uživatele

- konvence pro pojmenování soubor ů
- vnit řní struktura souboru
- typy souborů
- způsob přístupu
- atributy a přístupová práva
- **S** služby OS pro práci se soubory

#### Konvence pro pojmenování soubor ů

0 vytvo ření souboru – proces ur čuje jméno souboru  $\Box$ r ůzná pravidla pro vytvá ření jmen – <sup>r</sup> ůzné OS □ Windows NT, XP x Unix a Linux

 $\Box$ rozlišuje systém malá a velká písmena?

- Win32API nerozlišuje: ahoj, Ahoj, AHOJ stejná
- п. UNIX rozlišuje: ahoj, Ahoj, AHOJ rozdílná jména

#### Pojmenování soubor ů

□ jaká může být délka názvu souboru?

- WinNT 256 znak ů NTFS
- UNIX obvykle alespo ň 256 znak ů (dle typu fs)
- □ množina znaků?
	- všechny b ěžné názvy písmena a číslice
	- WinNT znaková sada UNICODE
		- βετα legální jméno souboru
	- Linux všechny 8bitové znaky krom ě / a char(0)

## Pojmenování soubor ů

□ p řípony?

- MS DOS jméno souboru 8 znaků + 3 znaky přípona
- WinNT, Unix i více p řípon
- $\Box$  další omezení?
	- WinNT mezera nesmí být první a poslední znak

# Typy souborů

 $\Box$  OS podporují více typů souborů  $\Box$ obyčejné soubory – převážně dále rozebírány

- data zapsaná aplikacemi
- obvykle rozlišení textové x binární
- п textové - řádky textu ukončené CR (MAC), LF(UNIX), nebo CR+LF (MS DOS, Windows)
- . binární – všechny ostatní
- OS rozumí struktuře spustitelných souborů

# Typy souborů

- п adresáře
	- systémové soubory, udržují strukturu fs
- Linux , UNIX ještě:
	- **znakové speciální soubory**
	- **blokové speciální soubory** 
		- **□** rozhraní pro I/O zařízení, /dev/lp0 tiskárna
	- **pojmenované roury** 
		- pro komunikaci mezi procesy
	- **symbolické odkazy**

#### Vnitřní struktura (obyčejného) souboru

3 časté způsoby

- nestrukturovaná posloupnost bytů
- posloupnost záznamů
- strom záznamů

#### nestrukturovaná posloupnost bytů

- OS obsah souboru nezajímá, interpretace je na aplikacích
- ш maximální flexibilita
	- programy mohou strukturovat, jak chtějí

#### Vnitřní struktura (obyčejného) souboru – pokrač.

0 posloupnost záznamů pevné délky

- m. každý záznam má vnitřní strukturu
- operace čtení –vrátí záznam, zápis změní / přidá záznam
- п v historických systémech
- záznamy 80 znaků obsahovaly obraz děrných štítků
- F. v současných systémech se téměř nepoužívá

#### Vnitřní struktura (obyčejného) souboru – pokrač.

#### $\blacksquare$ strom záznamů

- záznamy nemusejí mít stejnou délku
- záznam obsahuje pole klíč (na pevné pozici v záznamu)
- záznamy seřazeny podle klíče, aby bylo možné vyhledat záznam s požadovaným klíčem
- mainframy pro komerční zpracování dat

### Posloupnost bajt ů, záznam ů, strom

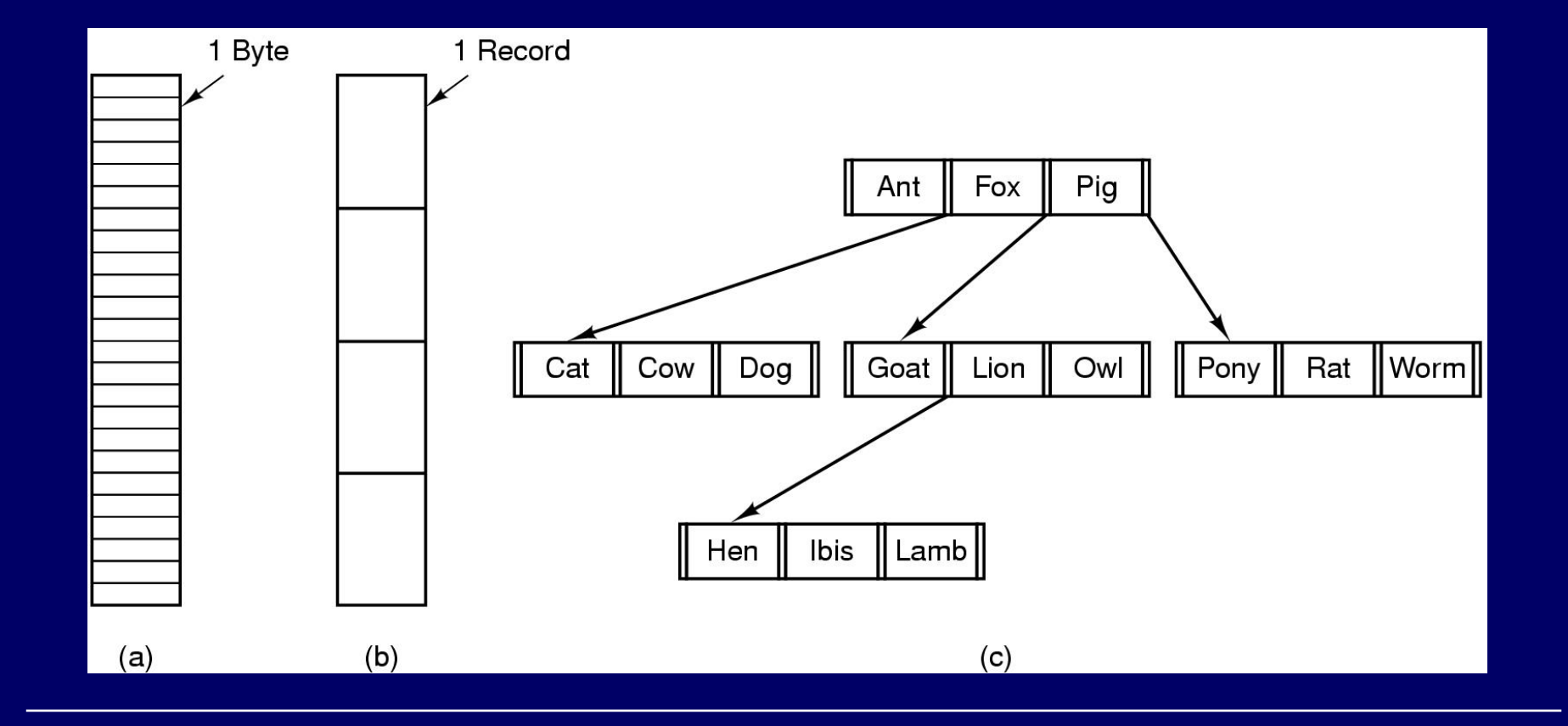

#### Způsob přístupu k souboru

- □ sekvenční přístup
	- п. procesy mohou číst data pouze v pořadí, v jakém jsou uloženy v souboru
	- tj. od prvního záznamu, nemohou přeskakovat
	- . možnost přetočit a číst opět od začátku, rewind()
	- v prvních OS, kde data na magnetických páskách

#### Způsob přístupu k souboru

 $\Box$ přímý přístup (random access file)

- čtení v libovolném pořadí nebo podle klíč<sup>e</sup>
- П přímý přístup je nutný např. pro databáze
- určení začátku čtení
	- každá operace určuje pozici
	- OS udržuje pozici čtení / zápisu, novou pozici lze nastavit speciální operací "seek"

#### Způsob přístupu k souboru

 v některých OS pro mainframy – při vytvoření souboru se určilo, zda je sekvenční nebo s přímým přístupem OS mohl používat rozdílné strategie uložení souboru

 $\Box$ všechny současné OS – soubory s přímým přístupem

# **Atributy**

 $\Box$  informace sdružená se souborem  $\Box$  <sup>n</sup>ěkteré atributy interpretuje OS, jiné systémové programy a aplikace

významně se liší mezi jednotlivými OS

п ochrana souboru

kdo je vlastníkem, množina přístupových práv, heslo, ...

#### Atributy - pokračování

#### $\blacksquare$ příznaky

- určují vlastnosti souboru
- . hidden – neobjeví se při výpisu
- archive soubor nebyl zálohován
- п temporary – soubor bude automaticky zrušen
- **r** read-only, text/binary, random access
- □ přístup k záznamu pomocí klíče
	- délka záznamu, pozice a délka klíč<sup>e</sup>
- velikost, datum vytvoření, poslední modifikace, poslední přístup

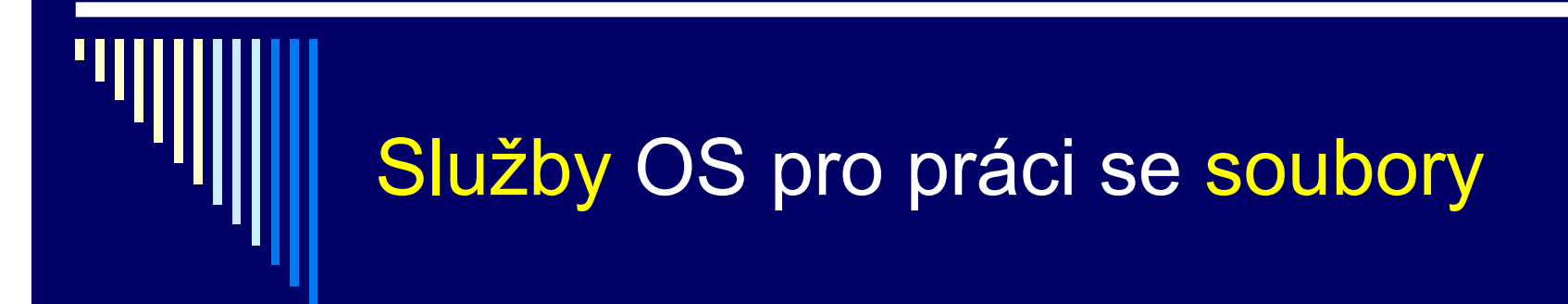

<sup>v</sup>ětšina současných – základní model dle UNIXu

- $\Box$ **Create**
- $\Box$ **Delete**
- $\Box$ **Open**
- □ Close
- □ Read
- $\Box$ **Write**
- □ Append
- □ Seek

#### Několik jednoduchých pravidel

veškerý I/O prováděn pouze pomocí souborů

- п obyčejné soubory – data, spustitelné programy
- zařízení disky, tiskárny
- se všemi typy zacházení pomocí stejných služeb systému
- obyčejný soubor uspořádaná posloupnost bytů
	- význam znají pouze programy, které s ním pracují
	- **· interní struktura souboru OS nezajímá**
- jeden typ souboru seznam souborů adresář
	- adresář je také soubor
	- soubory a adresáře koncepčně umístěny v adresáři

#### Několik jednoduchých pravidel, poznámky

 speciální soubory – pro přístup k zařízením ш DOS – PRN:, COM1:

- Poznámka před příchodem UNIXu toto samozřejné nebylo
- <sup>v</sup>ětšina systémů před UNIXem samostatné služby pro čtení / zápis terminálu, zápis na tiskárnu, čtení / zápis do souboru
- □ mnoho systémů před i po UNIXu mnoho různých druhů souborů s různou strukturou a metodami přístupu

# Poznámky

□ systémy poskytovaly "více služeb" x model podle UNIXu – podstatně menší složitost

 $\Box$  téměř všechny moderní systémy základní rysy modelu převzaly

#### п □ otevření souboru

- než s ním začneme pracovat
- п úsp ěšné – vrátí služba pro otev ření souboru – popisova č souboru (file descriptor) – malé celé číslo
- п popisova č souboru používáme v dalších službách **□** čtení apod.

□ otevření souboru: fd = open (jmeno, zp ůsob) jméno – řet ězec pojmenovávající soubor zp ůsob – pouze pro čtení, zápis, obojí fd – vrácený popisova č souboru

 $\blacksquare$ □ otevření souboru nalezne informace o souboru na disku a vytvo ří pro soubor pot řebné datové struktury  $\blacksquare$ popisova č souboru – index to tabulky soubor ů uvnit ř OS

- □ vytvoření souboru:
- □ fd=creat(jméno, práva)
- □ vytvoří nový soubor s daným jménem a otevře pro zápis
- 0 pokud soubor existoval – zkrátí na nulovou délku
- fd vrácený popisova č souboru

◻ □ operace čtení ze souboru: 0 □ read(fd, buffer, počet\_bytů)  $\blacksquare$ p ř e čte po čet\_byt ů ze souboru fd do bufferu  $\blacksquare$ m ůže p ř e číst mén ě – zbývá v souboru mén ě  $\Box$ p ř e čte 0 byt ů – konec souboru

 $\Box$  operace zápisu do souboru □ □ write (fd, buffer, počet\_bytů) význam parametr ů jako u read  $\blacksquare$  uprost řed – p řepíše, konec – prodlouží  $\blacksquare$ □ read i write vrací počet skutečně zpracovaných bytů □ read() a write() – jediné operace pro čtení a zápis  $\blacksquare$ **□ samy o sobě poskytují sekvenční přístup k souboru** 

□ nastavení pozice v souboru:

- □ Iseek (fd, offset, odkud)
- $\blacksquare$ nastaví offset p říští čtené/zapisované slabiky souboru

п odkud

- od začátku souboru
- od konce souboru (záporný offset)
- od aktuální pozice

□ poskytuje přímý přístup k souboru

□ zavření souboru

□ close (fd)

uvolní datové struktury alokované OS pro soubor

#### Příklad použití rozhraní – kopírování souboru

```
int src, dst, in;
src = open("puvodni", O_RDONLY); /* otevreni zdrojoveho */
dst = creat("novy", MODE); \frac{1}{2} /* vytvoreni ciloveho */
while (1)
{
in = read(src, buffer, sizeof(buffer)); \frac{1}{2} /* cteme */
if (in == 0) /* konec souboru? */
 {
   close(src); /* zavreme soubory */
   close(dst);
   return; /* ukončení */
 }
write(dst, buffer, in); example and the state of the state of the values of the values of the values of the values of the values of the values of the values of the values of the values of the values of the values of the va
}
```
#### Další služby pro práci se soubory

 $\blacksquare$  změna přístupových práv, zamykání, ...  $\blacksquare$  závislé na konkrétních mechanismech ochrany □ např. UNIX

- zamykání fcntl (fd, cmd)
- zjištění informací o souboru (typ, příst. práva, velikost)
- $\blacksquare$ stat (file\_name, buf), fstat (fd, buf)

#### Paměťově mapované soubory

□ <sup>n</sup>ěkdy se může zdát open/read/write/close nepohodlné  $\blacksquare$  možnost mapování souboru do adresního prostoru procesu

- $\Box$ služby systému mmap(), munmap()
- $\blacksquare$ mapovat je možné i jen část souboru

#### Paměťově mapované soubory příklad

 $\Box$ délka stránky 4KB

- $\Box$ soubor délky 64KB
- $\Box$ chceme mapovat do adresního prostoru od 512KB
- $\Box$  512  $^*$  1024 = 524 288 .. od této adresy mapujeme
- 0 až 4KB souboru bude mapováno na 512KB 516KB
- čtení z 524 288 čte byte 0 souboru atd.

#### Implementace paměťov ě mapovaných soubor ů

 $\blacksquare$  OS použije soubor jako odkládací prostor (swapping area) pro ur čenou část virtuálního adresního prostoru čtení / zápis na adr. 524 288 zp ůsobí výpadek stránky  $\blacksquare$ □ do rámce se načte obsah první stránky souboru pokud je modifikovaná stránka vyhozena (nedostatek volných rámc ů), zapíše se do souboru □ po skončení práce se souborem se zapíší všechny modifikované stránky

#### Problémy pam. map. soubor ů

□ není známa p řesná velikost souboru, nejmenší jednotka je stránka

 $\Box$ □ problém nekonzistence pohledů na soubor, pokud je zároveň mapován a zároveň se k němu přistupuje klasickým zp ůsobem

#### Adresářová struktura

□ jedna oblast (partition) obsahuje jeden fs

 $\Box$  fs – 2 součásti:

- množina souborů, obsahujících data
- п adresářová struktura – udržuje informace o všech souborech v daném fs

**□ adresář překládá jméno souboru na informace o** souboru (umístění, velikost, typ ...)

#### Základní požadavky na adresá ř

 $\Box$  procházení souborovým systémem (cd) výpis adresá ře (ls) □ vytvoření a zrušení souboru □ p řejmenování souboru

 $\Box$  dále schémata logické struktury adresářů  $\blacksquare$ odpovídá historickému vývoji OS

#### Schémata logické struktury adresářů

□ jednoúrovňový adresář  $\blacksquare$ p ůvodní verze MS DOSu  $\blacksquare$ □ všechny soubory jsou v jediném adresáři  $\blacksquare$  všechny soubory musejí mít jedine čná jména  $\blacksquare$ □ problém zejména pokud více uživatelů

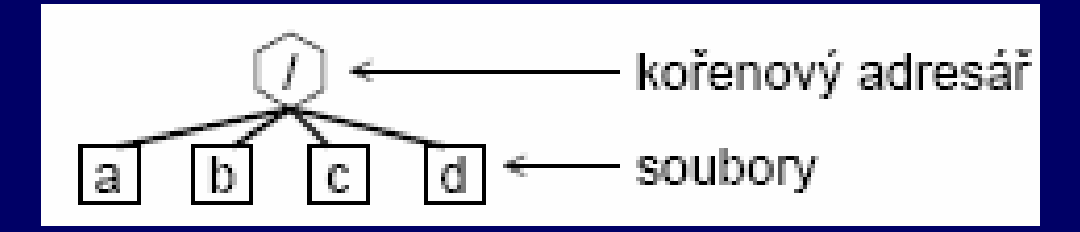

## Dvouúrovňový adresář

- 0 adresář pro každého uživatele (User File Directory, UFD)
- □ OS prohledává pouze UFD, nebo pokud specifikováno adresář jiného uživatele [user] file
- $\blacksquare$  systémové příkazy – spustitelné soubory – speciální adresář
	- příkaz se hledá v adresáři uživatele
	- pokud zde není, vyhledá se v systémovém adresáři

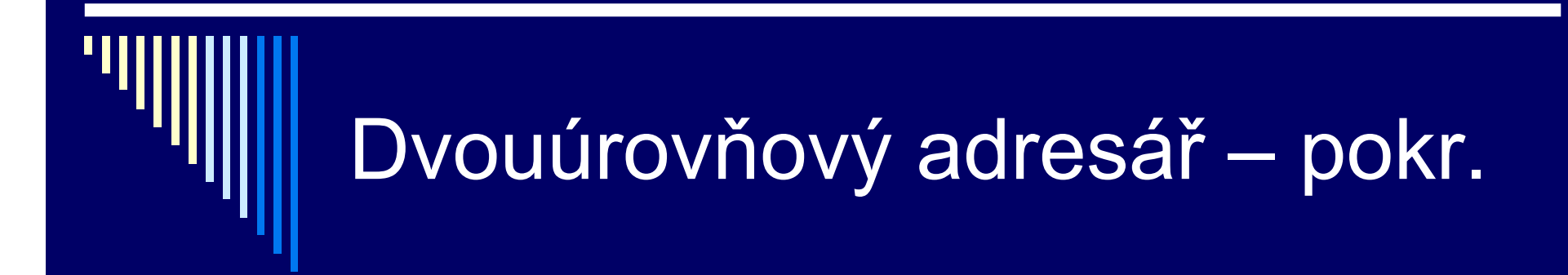

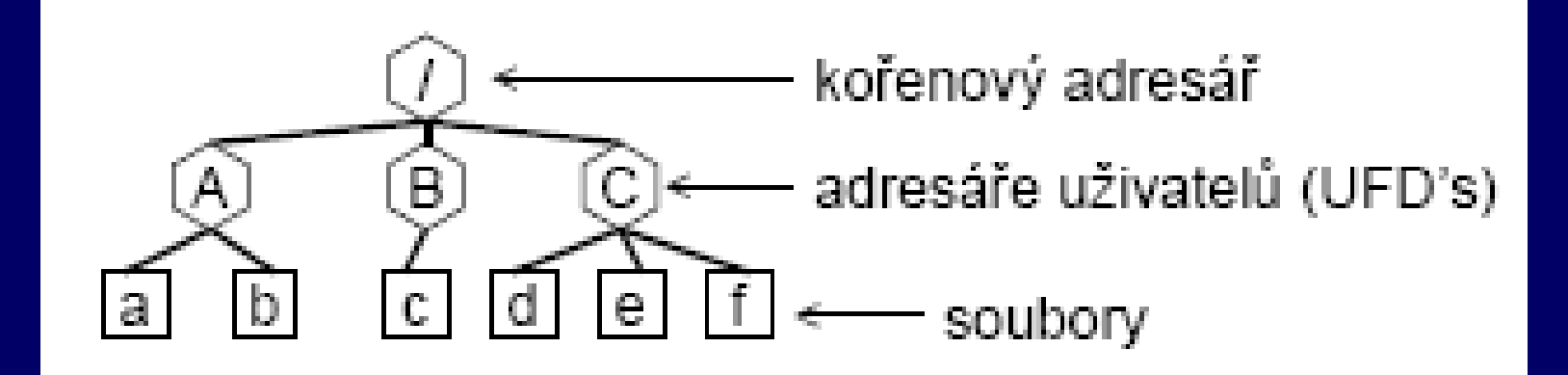

#### Adresářový strom

0 zobecnění předchozího

- □ dnes nejčastější, MS DOS, Windows NT
- $\blacksquare$ adresář – množina souborů a adresářů
- 0 souborový systém začíná kořenovým adresářem "/"
- $\Box$ MS DOS "\", znak / se používal pro volby
- $\blacksquare$  cesta k souboru – jméno v open, creat
	- п absolutní
	- ٠ relativní

#### Cesta k souboru

#### absolutní

- kořenový adresář a adresáře, kudy je třeba projít, název souboru
- **oddělovače adresářů znak "/"**
- např. /home/user/data/v1/data12.txt

#### □ relativní

- aplikace většinou přistupují k souborům v jednom adresáři
- defaultní prefix = pracovní adresář
- cesta nezačíná znakem /
- př. data12.txt data/v1/data12.txt

#### Acyklický graf adresářů

 $\blacksquare$ □ např. týmová spolupráce na určitém projektu □ sdílení společného souboru nebo podadresáře

- stejný soubor (adr.) může být viděn ve dvou různých adresá řích
- **□ flexibilnější než strom, komplikovanější**
- □ rušení souborů / adresářů kdy můžeme zrušit?
	- se souborem sdružen po čet odkaz ů na soubor z adresářů
	- každé remove sníží o 1, 0 = není odkazován
- □ jak zajistit aby byl graf acyklický?
	- algoritmy pro zjištění, drahé pro fs

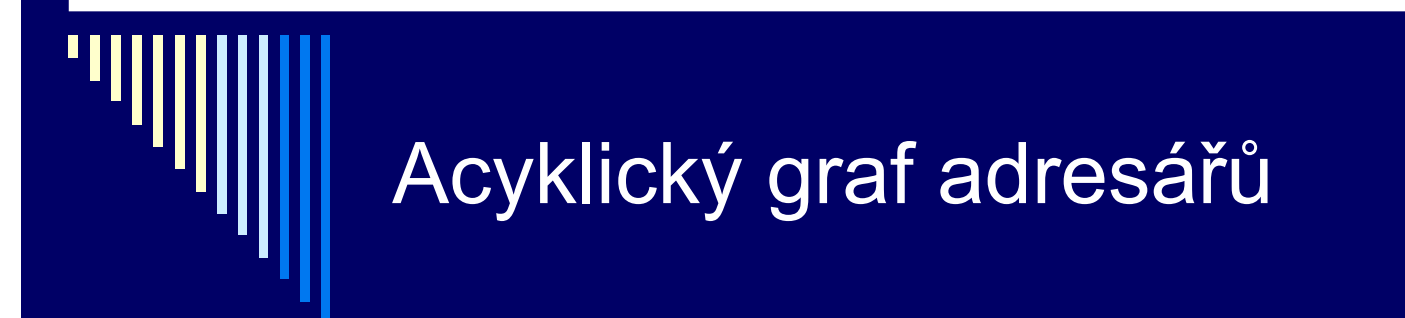

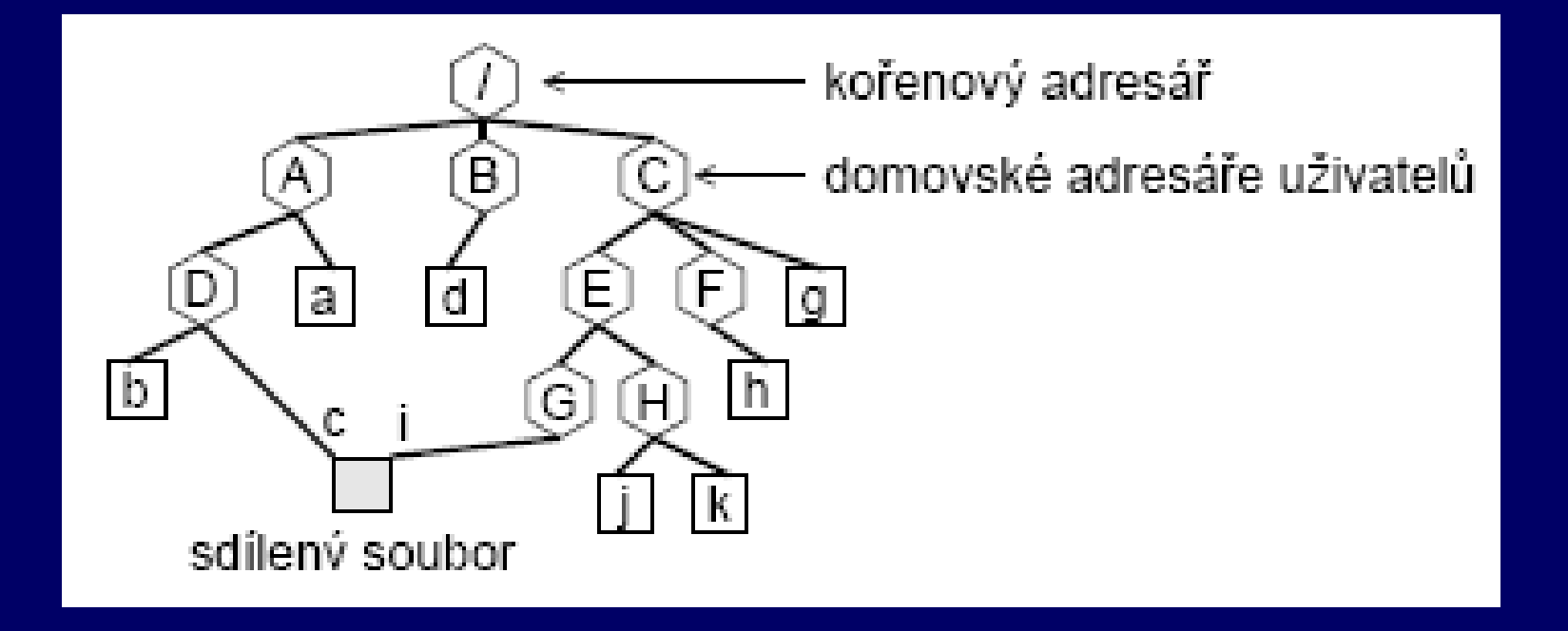

#### Obecný graf adresářů

 $\blacksquare$ obtížné zajistit, aby graf byl acyklický

- □ prohledávání grafu
	- omezení po čtu prošlých adresářů (Linux)
- □ rušení souboru
	- pokud cyklus, m ůže být po čet odkaz ů <sup>&</sup>gt; 0 i když je soubor již není p řístupný
	- garbage collection projít celý fs, ozna čit všechny p řístupné soubory; zrušit nep řístupné; drahé, z řídka používáno

# Nejčastější použití

 $\Box$ nejčastěji adresářový strom (MS DOS)

 $\Box$  UNIX od původních verzí acyklický graf hard links – sdílení pouze souborů – nemohou vzniknout cykly

#### Základní služby pro práci s adresá ři

□ téměř všechny systémy dle UNIXu

pracovní adresá ř – služby:

 $\Box$ □ chdir (adresář)

- **E** nastavení pracovního adresáře
- $\Box$ □ getcwd (buffer, počet\_znaků)
	- zjištění pracovního adresáře

#### Práce s adresářovou strukturou

□ vytváření a rušení adresářů

- п mkdir (adresář, přístupová\_práva)
- rmdir (adresář) musí být prázdný

#### П zrušení souboru

■ remove (jméno\_souboru)

#### $\Box$ přejmenování souboru

- п rename (jméno\_souboru, nové\_jméno)
- provádí také přesun mezi adresáři

#### Práce s adresářovou strukturou

 $\blacksquare$  čtení adresářů – UNIX / POSIX n. DIRp = opendir (adresář) **<u>o</u>** otevře adresář položka = readdir (DIRp) **□** čte jednotlivé položky adresáře ■ closedir (DIRp) **□** zavře adresář ■ stat (jméno\_souboru, statbuf) info o souboru, viz man 2 stat □ př. DOS: findfirst / findnext

#### Implementace souborových systém ů

 $\Box$  algoritmy a datové struktury pro implementaci fs □ jak bude fs vypadat z pohledu uživatele

 $\Box$ □ 3 vrstvová implementace souborů

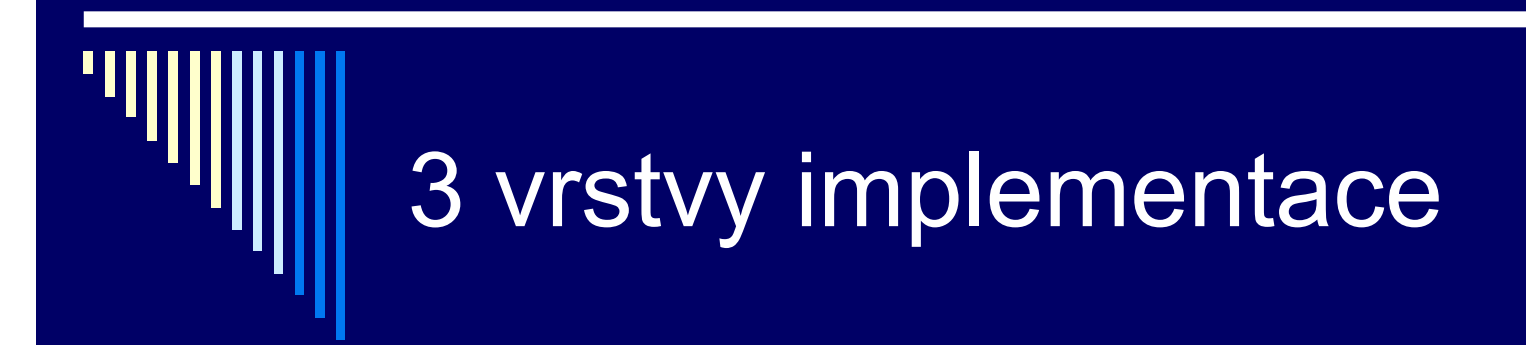

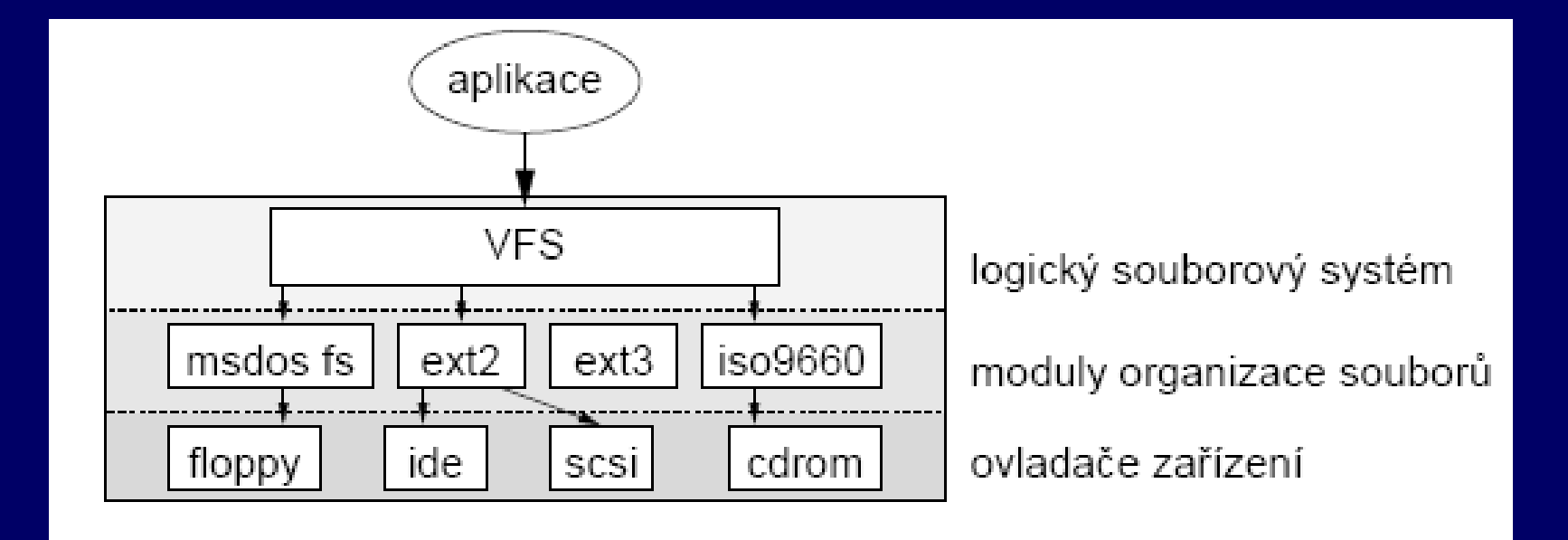

### 1. Logický souborový systém

#### □ VFS (virtual file system)

- volán aplikacemi
- **E rozhraní s moduly organizace souborů**
- kód spole čný pro všechny typy fs
- п p řevádí jméno souboru na info o souboru
- $\blacksquare$  udržuje info o otev řeném souboru
	- mód čtení / zápis
	- pozice
- $\blacksquare$ ■ ochrana a bezpečnost (ověřování příst.práv)

### 2. Modul organizace soubor ů

□ implementuje konkrétní fs

- ◻ čte / zapisuje datové bloky souboru
	- ٠ datové bloky souboru bloky 0 .. N-1
	- п p řevod číslo bloku na diskovou adresu
	- volání ovlada če pro čtení-zápis bloku
- 0 □ správa volného prostoru, alokace volných bloků
- □ údržba datových struktur fs
	- П defragmentace

# 3. Ovladače zařízení

 $\Box$ nejnižší úroveň

□ zpracovává požadavky

př. přečti logický blok 1234 ze zařízení 3

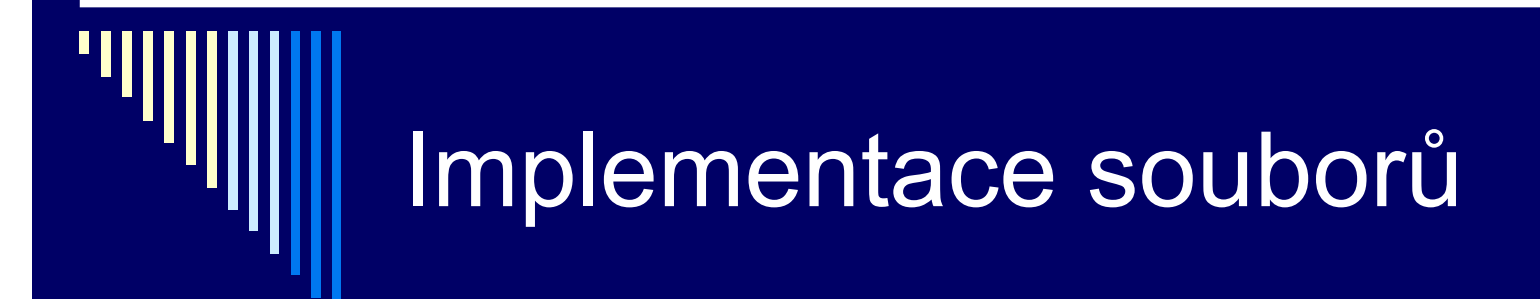

□ p říklady realizace

 $\Box$ nejd ůležit ějšíotázka

**E** které datové bloky patří kterému souboru

 $\square$  file system

- umístěn v nějaké oblasti (disk partition)
- bloky oblasti očíslovány od 0

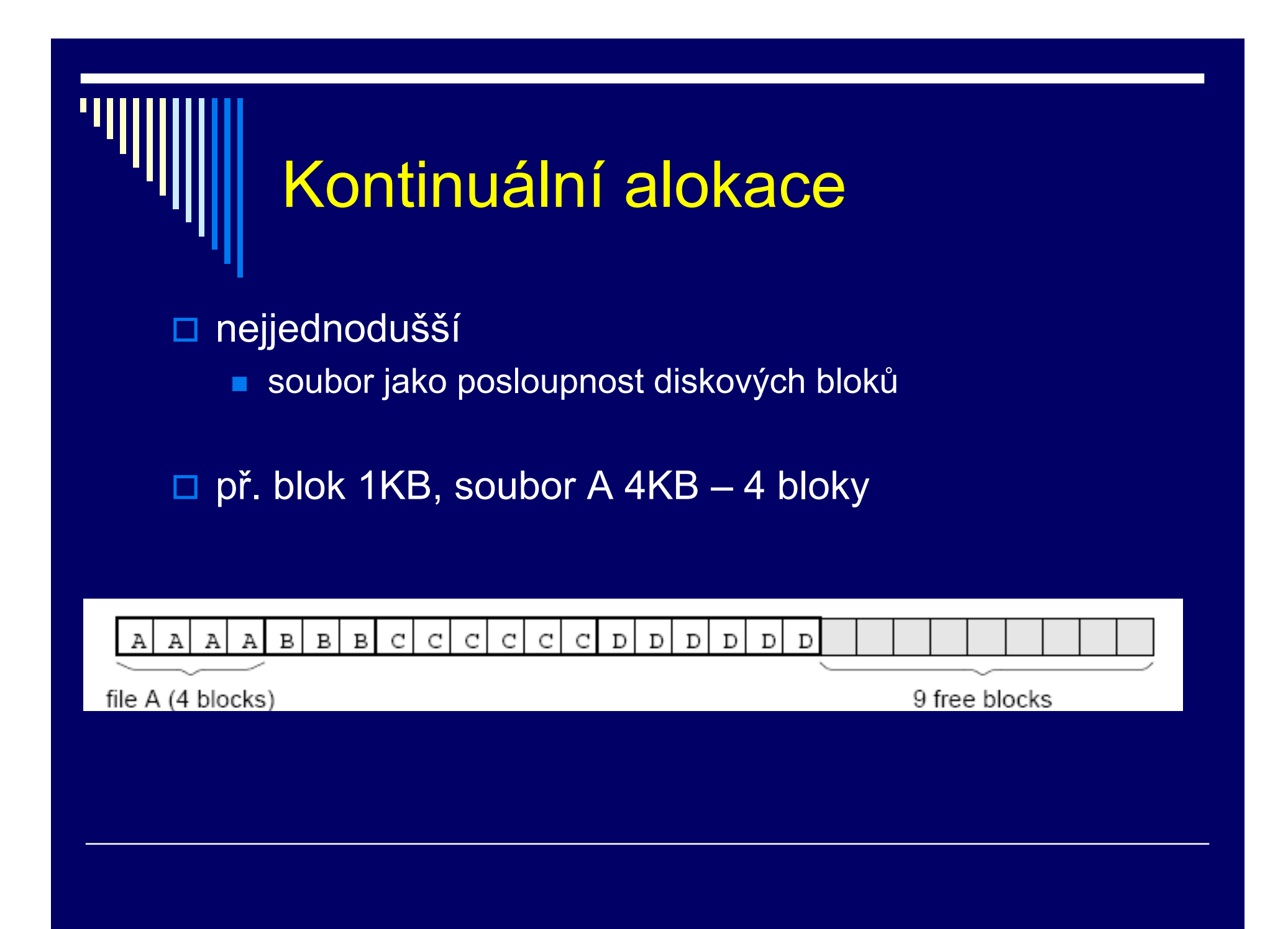

### Kontinuální alokace

- п soubor
	- číslo prvního bloku
	- п celkový po čet blok ů souboru (nap ř. v adresá ři)

#### 0. rychlé čtení – bloky za sebou

□ problém

- soubory vznikají, zanikají, mění velikost
- п ■ na začátku sériový zápis
- п po zapln ění využít volné místo po zrušených souborech
- п ■ vhodná díra – potřebujeme info o konečné délce souboru

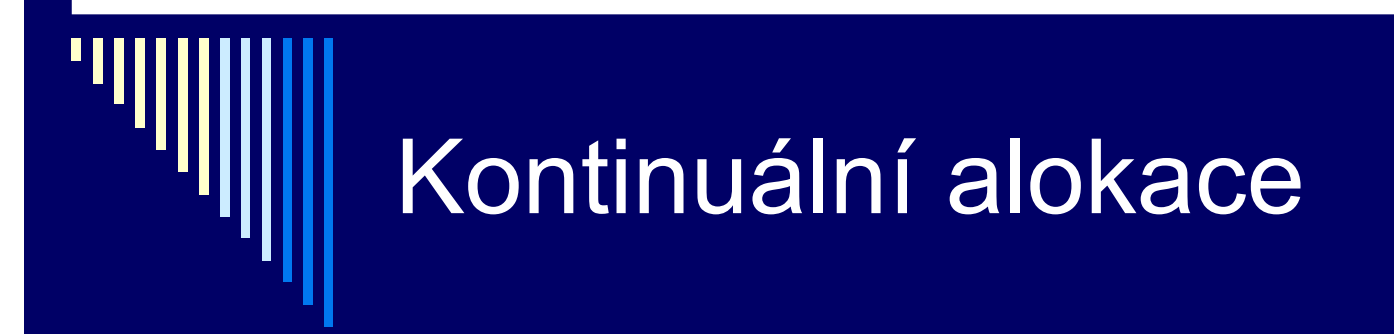

□ read-only a write-once média nap ř. základní verze ISO 9660 pro CD ROM

### Seznam diskových blok ů

 $\Box$  diskové bloky svázané do seznamu nebude vn ější fragmentace na za čátku bloku – odkaz na další blok souboru  $\blacksquare$  zbytek bloku – obsahuje data souboru 0 p řístup – sta čí znát pouze číslo prvního bloku souboru (nap ř. z adresá ře)

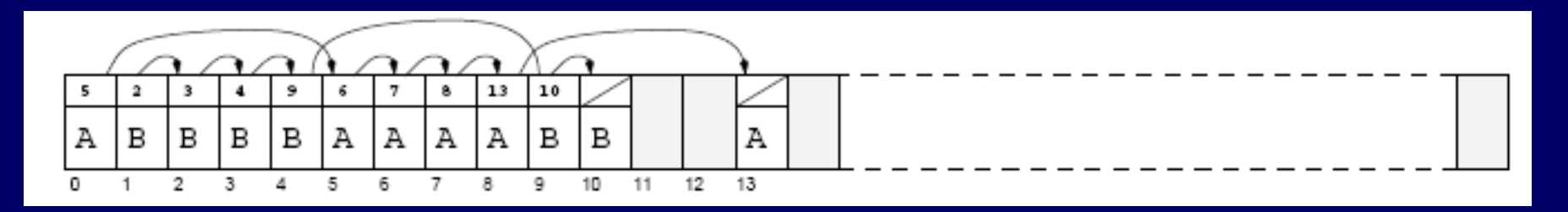

## Seznam diskových blok ů

 $\Box$  sekven ční čtení – ok □ přímý přístup – simulován sekvenčním – pomalé

 $\Box$ velikost dat v bloku není mocnina 2

část zabrána odkazem na další soubor